# *How To Compress Documents On Mac*

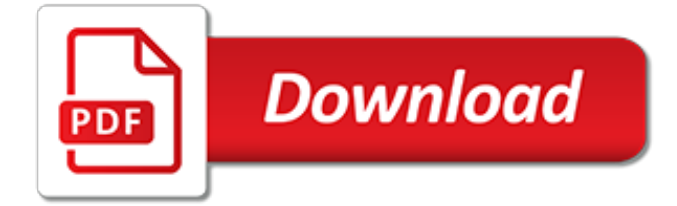

#### **How To Compress Documents On**

Farmers Cooperative Compress is located in the middle of the largest cotton-growing region in the world. It was created in 1948 by local cotton farmers who wished to provide for themselves and the cotton industry the finest warehousing services possible.

#### **Farmers Cotton Compress - Cotton Warehousing Services**

Cloud service. In fact thru the PDF sanitization and compatibility steps of Re/compress it is the ideal frontend for such cloud services. If you run or implement a new cloud service and have to deal with arbitrary PDFs of your users Re/compress can avoid many compatibility headaches.

#### **ExactCODE - Re/compress - PDF**

Thanks. Interesting. How would you reduce the color depth and/or the resolution? I didn't see any option for that. Incidentally, I loaded the images into CorelPhotoPaint (where it would be possible to reduce color depth & resolution) and saved the file with very high compression.

#### **How to compress a scanned PDF? | Adobe Community**

Compress MP4, MOV, MP3, PDF, PNG, JPG, JPEG, GIF files online for free. Reduce file size of videos, PDF documents, MP3 audio files and images. Free online file compression tool lets you compress large files to make them smaller. No registration, no watermarks, free to use for anyone.

#### **Compress Video, Image, Audio and PDF Files Online ...**

Convert & compress everything in 2 clicks! View on GitHub Download Documentation Description File Converter is a very simple tool which allows you to convert and compress one or several file(s) using the context menu in windows explorer. And it's FREE!. The interface is designed to be as light as possible to keep the application pleasant to use.

#### **File Converter - Convert & compress everything in 2 clicks!**

No file size limits, no ad watermarks - just a free, beautiful and simple online pdf compressor to reduce the size of your PDFs and maintain good quality.

#### **Compress PDF – Reduce your PDF Online for Free**

Image Compressor - makes image smaller. Simple Image Compressor is online application which reduces image size. You can compress image: using default options - just select the image and click "compress image" button.

#### **Simple Image Compressor - compress images online for free.**

Compress PDF files for publishing on web pages, sharing in social networks or sending by email. Unlike other services this tool doesn't change the DPI, thus keeping your documents printable and zoomable.

#### **PDF Compressor – Compress PDF Files Online**

How to Compress Photo Files With Microsoft Office Picture Manager. Photo files, especially those created with HD cameras, produce very large file sizes that are difficult to use, whether you want to upload the files to a website, paste...

# **How to Compress Photo Files With Microsoft Office Picture ...**

VeryPDF Free PDF Compress Online can compress and reduce storage size of your PDF files online for free. You may choose one preset compression option or customize the compression options. You may compress image objects and subset fonts of PDF to reduce the file size.

# **VeryPDF Free PDF Compress Online - Compress PDF to reduce ...**

The digital age has made storing and document transfers more efficient than ever. However, many email systems still have a limit to the size of documents you can send or receive.

# **How to Compress a PDF in Acrobat | Chron.com**

The tar command on Linux is often used to create .tar.gz or .tgz archive files, also called "tarballs." This command has a large number of options, but you just need to remember a few letters to quickly create archives with tar. The tar command can extract the resulting archives, too.

# **How to Compress and Extract Files Using the tar Command on ...**

Business PDF Writer. Business PDF Writer software lets business professionals quickly and easily convert any paper or electronic document to a reliable Adobe Portable Document Format (PDF) file. Adobe PDF files preserve the visual integrity of documents so that they can be e-mailed to colleagues and then viewed and printed on a variety of platforms using free Adobe Reader software.

# **Business PDF Writer, PDF Form Filler, PDF Page Number, PDF ...**

This Online PDF Converter can convert all your files to PDF but also compress and merge PDF files! Word, Excel, PowerPoint, images and any other kind of document can be easily converted to PDF on Online2PDF.com! Free and completely online. With the PDF Unlock Tool you can easily unlock your protected PDF files and remove the printing, copying and editing lock!

# **Online PDF Converter - Merge, compress & unlock PDF files**

Everything PDF. All the PDF tools you need, since 2008! FoxyUtils is a collection of easy to use, timesaving online tools to merge, split, convert, and edit PDF files.

# **FoxyUtils | Everything PDF**

Three products designed to compress documents, images and videos to reclaim and optimize your organization's server storage. NXPowerLite File Server

# **Products | Neuxpower**

If you need to send a very long and heavy document, you can reduce the size of the PDF file without having to install anything. The feature is often useful when there is a limit on the size of attachment uploads to websites, emails, and messengers.

# **How to reduce size of a PDF File (Compress) Online - Tech ...**

PPTminimizer compresses and optimizes your PowerPoint presentations, Word documents and Excel spreadsheets while still maintaining their file format and functionality. Reduce their file size by up to 98% and get smaller presentations without zipping. Reduce storage costs and relieve your servers from terrabytes of bulky PowerPoint presentations.

# **Compress, optimize and shrink PowerPoint presentations ...**

Locate the file or folder that you want to zip. Press and hold (or right-click) the file or folder, select (or point to) Send to, and then select Compressed (zipped) folder. A new zipped folder with the same name is created in the same location.

# **Compress and uncompress files (zip files) - Windows Help**

We describe below how to add image as watermark to PDF documents online, for free. Step 2: Add Image Watermark. Click the Add Image button and select the image file to use as PDF watermark. Most popular image formats are all supported: JPG, JPEG, GIF, PNG, SVG.

[The Warlords Of Nin Dragon King 2 Stephen R Lawhead,](http://nagpalthreads.in/the_warlords_of_nin_dragon_king_2_stephen_r_lawhead.pdf) [Talon 1 Julie Kagawa,](http://nagpalthreads.in/talon_1_julie_kagawa.pdf) [Probability And Statistics For](http://nagpalthreads.in/probability_and_statistics_for_engineers_solutions_manual.pdf) [Engineers Solutions Manual,](http://nagpalthreads.in/probability_and_statistics_for_engineers_solutions_manual.pdf) [Student Exploration Mineral Identification Answer Key](http://nagpalthreads.in/student_exploration_mineral_identification_answer_key.pdf), [Dispute Resolution](http://nagpalthreads.in/dispute_resolution_agreement_law.pdf) [Agreement Law](http://nagpalthreads.in/dispute_resolution_agreement_law.pdf), The Strange Power Dark Visions 1 Li Smith, [Ms Marvel 1 Meta Morphosis G Willow Wilson](http://nagpalthreads.in/ms_marvel_1_meta_morphosis_g_willow_wilson.pdf), [Digital Fundamentals Floyd 10th Solution Manual](http://nagpalthreads.in/digital_fundamentals_floyd_10th_solution_manual.pdf), [Modern Control Engineering Ogata Solution Manual 4th Edition](http://nagpalthreads.in/modern_control_engineering_ogata_solution_manual_4th_edition.pdf) , [The Summer Book Tove Jansson](http://nagpalthreads.in/the_summer_book_tove_jansson.pdf), [Answers To Penn Foster Exams 98610300,](http://nagpalthreads.in/answers_to_penn_foster_exams_98610300.pdf) [Casais Inteligentes Enriquecem](http://nagpalthreads.in/casais_inteligentes_enriquecem_juntos_gustavo_cerbasi.pdf) [Juntos Gustavo Cerbasi](http://nagpalthreads.in/casais_inteligentes_enriquecem_juntos_gustavo_cerbasi.pdf), [Javascript And Html5 Now Kindle Edition Kyle Simpson,](http://nagpalthreads.in/javascript_and_html5_now_kindle_edition_kyle_simpson.pdf) [A Stranger To Command](http://nagpalthreads.in/a_stranger_to_command_ebook_sherwood_smith.pdf) [Ebook Sherwood Smith,](http://nagpalthreads.in/a_stranger_to_command_ebook_sherwood_smith.pdf) [They Eat Horses Dont The Truth About French Piu Marie Eatwell,](http://nagpalthreads.in/they_eat_horses_dont_the_truth_about_french_piu_marie_eatwell.pdf) [Church Handbook Of](http://nagpalthreads.in/church_handbook_of_instructions_book_2_priesthood_and_auxiliary_leaders_the_jesus_christ_latter_day_saints.pdf) [Instructions Book 2 Priesthood And Auxiliary Leaders The Jesus Christ Latter Day Saints](http://nagpalthreads.in/church_handbook_of_instructions_book_2_priesthood_and_auxiliary_leaders_the_jesus_christ_latter_day_saints.pdf), [Ncert Solutions Class 8](http://nagpalthreads.in/ncert_solutions_class_8_science_ch_3.pdf) [Science Ch 3,](http://nagpalthreads.in/ncert_solutions_class_8_science_ch_3.pdf) [Afraid To Die 4 Lisa Jackson,](http://nagpalthreads.in/afraid_to_die_4_lisa_jackson.pdf) [Rogawski Multivariable Calculus Solutions](http://nagpalthreads.in/rogawski_multivariable_calculus_solutions.pdf), [Answers To Dave](http://nagpalthreads.in/answers_to_dave_ramsey_chapter_5_money_in_revie.pdf) [Ramsey Chapter 5 Money In Revie,](http://nagpalthreads.in/answers_to_dave_ramsey_chapter_5_money_in_revie.pdf) [Brothers Without Borders Unbreakable Bonds 1 Leiland Dale](http://nagpalthreads.in/brothers_without_borders_unbreakable_bonds_1_leiland_dale.pdf), [Traditions Amp](http://nagpalthreads.in/traditions_amp_encounters_a_global_perspective_on_the_past_jerry_h_bentley.pdf) [Encounters A Global Perspective On The Past Jerry H Bentley](http://nagpalthreads.in/traditions_amp_encounters_a_global_perspective_on_the_past_jerry_h_bentley.pdf), [The Orange Revolution How One Great Team](http://nagpalthreads.in/the_orange_revolution_how_one_great_team_can_transform_an_entire_organization_adrian_robert_gostick.pdf) [Can Transform An Entire Organization Adrian Robert Gostick](http://nagpalthreads.in/the_orange_revolution_how_one_great_team_can_transform_an_entire_organization_adrian_robert_gostick.pdf), [Project Management A Managerial Approach 7th](http://nagpalthreads.in/project_management_a_managerial_approach_7th_edition_solution_manual.pdf) [Edition Solution Manual](http://nagpalthreads.in/project_management_a_managerial_approach_7th_edition_solution_manual.pdf), [The Knight Highland Guard 75 Monica Mccarty,](http://nagpalthreads.in/the_knight_highland_guard_75_monica_mccarty.pdf) [2011 Mathcounts School Sprint Round](http://nagpalthreads.in/2011_mathcounts_school_sprint_round_solutions.pdf) [Solutions](http://nagpalthreads.in/2011_mathcounts_school_sprint_round_solutions.pdf), [A Gospel Primer For Christians Learning To See The Glories Of Gods Love Milton Vincent,](http://nagpalthreads.in/a_gospel_primer_for_christians_learning_to_see_the_glories_of_gods_love_milton_vincent.pdf) [Solutions](http://nagpalthreads.in/solutions_for_economics_problems_mcconnell.pdf) [For Economics Problems Mcconnell,](http://nagpalthreads.in/solutions_for_economics_problems_mcconnell.pdf) [Wonder Woman Vol 2 Guts Brian Azzarello](http://nagpalthreads.in/wonder_woman_vol_2_guts_brian_azzarello.pdf), [Second Thoughts Of An Idle](http://nagpalthreads.in/second_thoughts_of_an_idle_fellow_jerome_k.pdf) [Fellow Jerome K,](http://nagpalthreads.in/second_thoughts_of_an_idle_fellow_jerome_k.pdf) [Oppenheim Digital Signal Processing Solution](http://nagpalthreads.in/oppenheim_digital_signal_processing_solution.pdf)